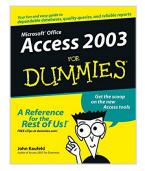

# **Access 2003 For Dummies**

By John Kaufeld

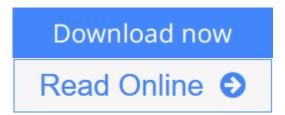

# Access 2003 For Dummies By John Kaufeld

When you hear the word "database," do your eyes glaze over? Does the mention of fields and tables make your blood pressure skyrocket? Does the idea of entering and using hyperlinks make you hyperventilate?

Whether you're running a business or a household . . . whether you need to be able to quickly access customer information, your recipe for chicken cacciatore, or the Little League team's records, Access 2003 holds the key. This friendly guide unlocks the secrets of using Access 2003 to store, manage, organize, reorganize, and use data! It gives you:

- The basics of the whole database concept
- Suggestions for solving problems with Access
- What you need to know to design, build, use, and change Access tables
- Info on the ten most common types of fields
- The scoop on using queries to unearth the answers hiding somewhere in your data
- Guidelines for using the Access report system to make short work of long, previously time-consuming, reports

In the relaxed, comfortable *For Dummies* style, this book has easy-to-follow, step-by-step instructions and lots of screen shots. If you want to create and manage a database for a huge auction house, this guide will get you going . . . going . . . gone. If you want to create a database for your music collection, it gives you the score then shows you how to use formatting and add graphics to jazz it up. You'll get the low-down on extracting all kinds of information from databases and putting that information to practical use. You'll discover how to:

- Use Label Wizard to create mailing labels, file labels, shipping labels, or name tags
- Use Chart Wizard to create line charts, bar, cone, and column charts, pie and donut charts, area charts, and XY and bubble charts
- Use Auto Reports to create columnar or tabular reports and then fine-tune them
- Export reports to Microsoft Word and Excel
- Get your data Web-ready and put it on the Internet in either static or dynamic form
- Build forms with Form Wizard

And speaking of high-tech fun, *Access 2003 For Dummies* even tells you how to install and use speech recognition software with Access 2003. So if the idea of working with databases has you talking to yourself, this is just the book you need.

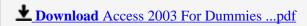

Read Online Access 2003 For Dummies ...pdf

# **Access 2003 For Dummies**

By John Kaufeld

#### Access 2003 For Dummies By John Kaufeld

When you hear the word "database," do your eyes glaze over? Does the mention of fields and tables make your blood pressure skyrocket? Does the idea of entering and using hyperlinks make you hyperventilate?

Whether you're running a business or a household . . . whether you need to be able to quickly access customer information, your recipe for chicken cacciatore, or the Little League team's records, Access 2003 holds the key. This friendly guide unlocks the secrets of using Access 2003 to store, manage, organize, reorganize, and use data! It gives you:

- The basics of the whole database concept
- Suggestions for solving problems with Access
- What you need to know to design, build, use, and change Access tables
- Info on the ten most common types of fields
- The scoop on using queries to unearth the answers hiding somewhere in your data
- Guidelines for using the Access report system to make short work of long, previously time-consuming, reports

In the relaxed, comfortable *For Dummies* style, this book has easy-to-follow, step-by-step instructions and lots of screen shots. If you want to create and manage a database for a huge auction house, this guide will get you going . . . going . . . gone. If you want to create a database for your music collection, it gives you the score then shows you how to use formatting and add graphics to jazz it up. You'll get the low-down on extracting all kinds of information from databases and putting that information to practical use. You'll discover how to:

- Use Label Wizard to create mailing labels, file labels, shipping labels, or name tags
- Use Chart Wizard to create line charts, bar, cone, and column charts, pie and donut charts, area charts, and XY and bubble charts
- Use Auto Reports to create columnar or tabular reports and then fine-tune them
- Export reports to Microsoft Word and Excel
- Get your data Web-ready and put it on the Internet in either static or dynamic form
- Build forms with Form Wizard

And speaking of high-tech fun, *Access 2003 For Dummies* even tells you how to install and use speech recognition software with Access 2003. So if the idea of working with databases has you talking to yourself, this is just the book you need.

## Access 2003 For Dummies By John Kaufeld Bibliography

• Sales Rank: #1273443 in eBooks

Published on: 2011-02-25Released on: 2011-02-25

• Format: Kindle eBook

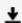

**<u>Download</u>** Access 2003 For Dummies ...pdf

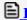

Read Online Access 2003 For Dummies ...pdf

#### Download and Read Free Online Access 2003 For Dummies By John Kaufeld

#### **Editorial Review**

From the Back Cover Grab your data and get it on the table!

Meet the wizards, ask the right questions, give data a form, and share it online

What? You're still letting your data run around loose? Grab this book and build a database you can, well, access! John Kaufeld demystifies databases for even the truly timid. You'll soon be constructing tables, turning out reports, delving into existing databases, and querying with the best of them, all with the greatest of ease.

## The Dummies Way

- Explanations in plain English
- "Get in, get out" information
- Icons and other navigational aids
- Tear-out cheat sheet
- Top ten lists
- · A dash of humor and fun

#### About the Author

**John Kaufeld** has written all previous editions of Access For Dummies as well as several other books. John also operates shippertools.com, an online shipping assistant.

#### **Users Review**

#### From reader reviews:

#### **Edward Peterson:**

You can spend your free time to learn this book this reserve. This Access 2003 For Dummies is simple to bring you can read it in the park, in the beach, train and also soon. If you did not have got much space to bring often the printed book, you can buy the e-book. It is make you simpler to read it. You can save typically the book in your smart phone. Thus there are a lot of benefits that you will get when one buys this book.

# **Helen Elder:**

Many people spending their time frame by playing outside having friends, fun activity together with family or just watching TV all day long. You can have new activity to spend your whole day by looking at a book. Ugh, you think reading a book will surely hard because you have to take the book everywhere? It ok you can have the e-book, having everywhere you want in your Smart phone. Like Access 2003 For Dummies which is getting the e-book version. So, why not try out this book? Let's view.

# **Glenn Stops:**

You can find this Access 2003 For Dummies by look at the bookstore or Mall. Merely viewing or reviewing it could possibly to be your solve trouble if you get difficulties to your knowledge. Kinds of this reserve are various. Not only simply by written or printed but in addition can you enjoy this book simply by e-book. In the modern era similar to now, you just looking because of your mobile phone and searching what your problem. Right now, choose your own ways to get more information about your reserve. It is most important to arrange yourself to make your knowledge are still update. Let's try to choose correct ways for you.

# **Lloyd North:**

What is your hobby? Have you heard this question when you got pupils? We believe that that query was given by teacher to their students. Many kinds of hobby, All people has different hobby. Therefore you know that little person just like reading or as studying become their hobby. You need to know that reading is very important as well as book as to be the thing. Book is important thing to include you knowledge, except your own personal teacher or lecturer. You will find good news or update with regards to something by book. Different categories of books that can you choose to adopt be your object. One of them is this Access 2003 For Dummies.

Download and Read Online Access 2003 For Dummies By John Kaufeld #KOZVT8H3PDA

# Read Access 2003 For Dummies By John Kaufeld for online ebook

Access 2003 For Dummies By John Kaufeld Free PDF d0wnl0ad, audio books, books to read, good books to read, cheap books, good books, online books, books online, book reviews epub, read books online, books to read online, online library, greatbooks to read, PDF best books to read, top books to read Access 2003 For Dummies By John Kaufeld books to read online.

# Online Access 2003 For Dummies By John Kaufeld ebook PDF download

Access 2003 For Dummies By John Kaufeld Doc

Access 2003 For Dummies By John Kaufeld Mobipocket

Access 2003 For Dummies By John Kaufeld EPub

KOZVT8H3PDA: Access 2003 For Dummies By John Kaufeld